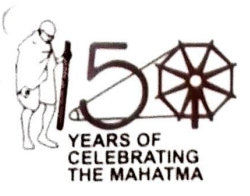

दीप्ति उमाशंकर, भा.प्र.से. अध्यक्ष **DEEPTI UMASHANKAR, I.A.S.** Chairman

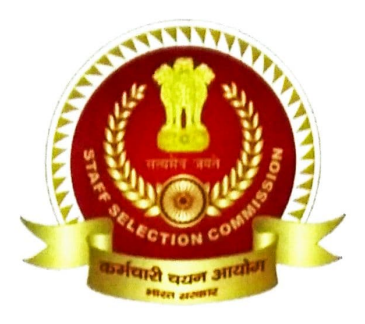

भारत सरकार कर्मचारी चयन आयोग **Government of India Staff Selection Commission** ब्लॉक सं. 12. केन्द्रीय कार्यालय परिसर, लोधी रोड, नई दिल्ली -110003 Block No. 12, CGO Complex, Lodhi Road, New Delhi - 110003

## संदेश

कर्मचारी चयन आयोग परिवार के समस्त सदस्यों को हिंदी दिवस की हार्टिक शुभकामनाएं।

हिंदी दिवस अर्थात 14 सितंबर का दिन हम सबके लिए हर्ष एवं गर्व का दिन है क्योंकि इसी दिन भारत में सबसे ज्यादा बोली और समझी जाने वाली भाषा, हिंदी, को 14 सितंबर, 1949 को संघ की राजभाषा के रूप में स्वीकार किया गया। देश भर में इस दिन को हिंदी दिवस के रूप में मनाया जाता है। वस्तुतः देखा जाए तो हिंदी ने सदैव सभी भारतवासियों को एक सूत्र में पिरोकर अनेकता में एकता की भावना को सुदृढ़ किया है।

राजभाषा हिंदी में कार्य करना हमारा नैतिक ही नहीं संवैधानिक दायित्व भी है। आप सभी मूलरूप से अपना सरकारी कामकाज हिंदी में करें जिससे राजभाषा विभाग द्वारा जारी किए गए वार्षिक कार्यक्रम में दिये गए लक्ष्यों को प्राप्त किया जा सके। इसके लिए हम राजभाषा विभाग द्वारा विकसित हिंदी सॉफ्टवेयर तथा सहायक हिंदी टूल्स का अपने दैनिक कामकाज में प्रयोग करें, जिससे हिंदी के प्रयोग को और अधिक बढ़ावा मिल सके।

आयोग मुख्यालय में हर वर्ष की भांति इस वर्ष भी 14 सितंबर से 28 सितंबर तक हिंदी पखवाड़ा मनाया जा रहा है और इस दौरान राजभाषा हिंदी की विभिन्न प्रतियोगिताएं भी आयोजित की जा रही है। मैं आशा करती हैं कि आयोग के सभी अधिकारी/ कर्मचारी इन प्रतियोगिताओं में बढ़ चढ़ कर भाग लेकर इन्हें सफल बनाने में अपना योगदान देंगे। आयोग के सभी क्षेत्रीय/ उप-क्षेत्रीय कार्यालयों से भी मेरी अपील है कि वे भी अपने-अपने कार्यालयों में विभिन्न हिंदी प्रतियोगिताओं और कार्यक्रमों का आयोजन करें और इनमें अधिक से अधिक अधिकारियों/कर्मचारियों की भागीदारी सनिश्चित करें।

मुझे पूरा विश्वास है कि आप सबके व्यक्तिगत और सामूहिक प्रयासों से सरकारी कामकाज में हिंदी के प्रयोग में उत्तरोत्तर वृद्धि होगी।

पुनः हिंदी दिवस की हार्दिक शुभकामनाएं।

जय हिंद।

नई दिल्ली 14 सितंबर, 2021

(दीप्ति उमाशंकर)